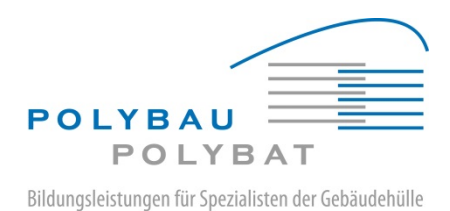

# **Meister | Betriebliche Kalkulation**

Version 19.11.2018

# **Modulidentifikation**

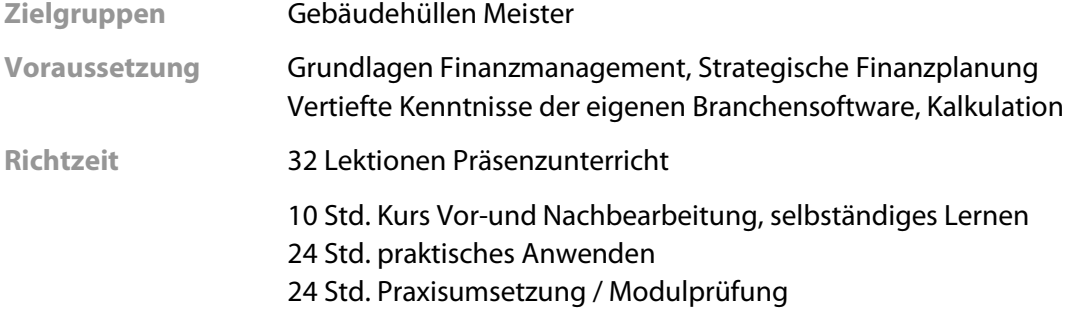

#### **1. Kompetenzen**

Kalkulationen in Abstimmung mit dem betrieblichen Rechnungswesen erstellen. Eigene Betriebskennzahlen für das Unternehmen bestimmen, Controlling-Instrumente entwickeln.

## **2. Themen | Leistungsziele**

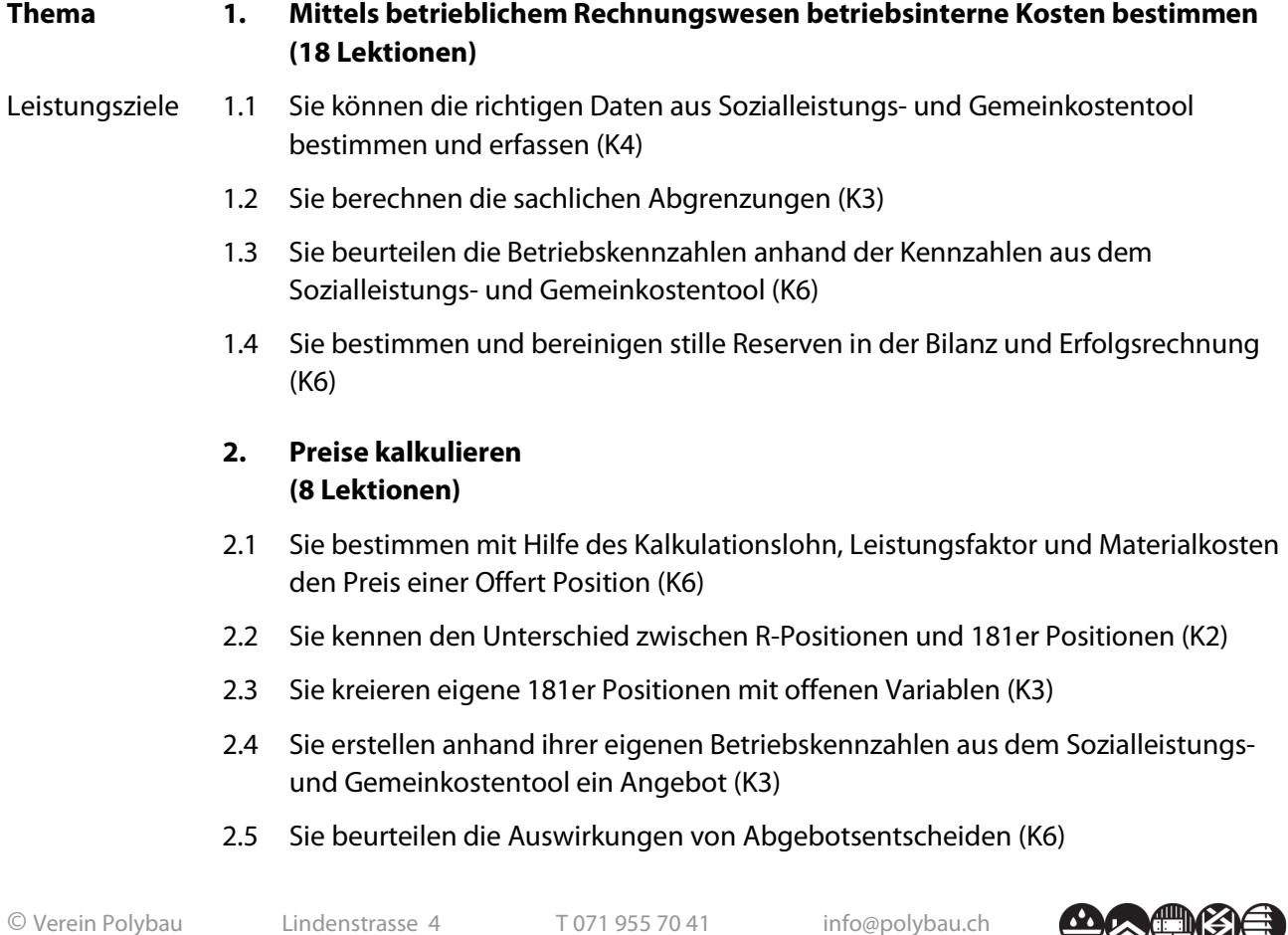

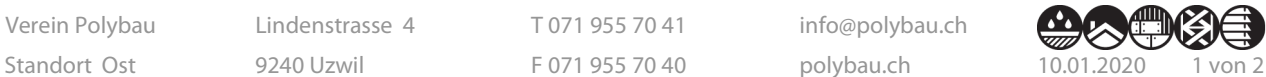

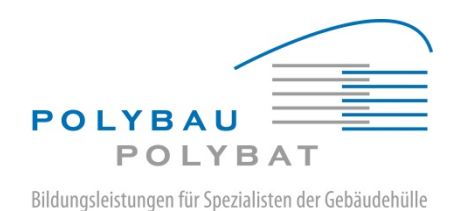

Meister | Betriebliche Kalkulation

- 2.6 Sie kennen Methoden der Nachkalkulation und können diese anwenden (K3)
- 2.7 Sie können Erkenntnisse der Nachkalkulation bewerten und in die betrieblichen Leitfadenzeiten übertragen (K6)
- **3. Methode zur finanziellen Baustellenüberwachung entwickeln (4 Lektionen)**
- 3.1 Sie konzipieren Hilfsmittel und Instrumente für die finanzielle Baustellenüberwachung (K5)
- 3.2 Sie bestimmen die Instrumente für die Umsetzung (K3)
- 3.3 Sie installieren im Betrieb eine finanzielle Baustellenüberwachung, führen diese ein und bewerten sie (K5)
- **4. Sie entwickeln ein Betriebs- Controlling (4 Lektionen)**
- 4.1 Sie konzipieren Hilfsmittel und Instrumente für das Betriebs-Controlling (K5)
- 4.2 Sie bestimmen die Instrumente für die Umsetzung (K3)
- 4.3 Sie installieren im Betrieb ein Betriebs-Controlling, führen dieses ein und bewerten es (K5)

### **3. Modulprüfung | Hilfsmittel**

Präsentation und Fachgespräch

### **4. Gültigkeit des Modulabschlusses**

Der Modulabschluss ist 10 Jahre gültig.

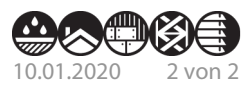